# Додаткова Інформація (ДІ) до процедури: створення, редагування

## ДІ - лінки документації та додаткові файли

- [ТЗ Д](https://gitlab.prozorro.sale/public-projects/documentations/-/blob/master/technical_specification/landArrested/landArrested-english.md)[одаткова Інформація](https://confluence-sale.prozorro.org/pages/viewpage.action?pageId=148408664)
- [Створення/редагування додаткової інформації до процедури \[Add Additional Information / Change Additional Information\]](https://confluence-sale.prozorro.org/pages/viewpage.action?pageId=148409883)
- [Перелік процедур для тестування](https://confluence-sale.prozorro.org/download/attachments/148412146/%D0%94%D0%BE%D0%B4%D0%B0%D1%82%D0%BA%D0%BE%D0%B2%D0%B0%20%D1%96%D0%BD%D1%84%D0%BE%D1%80%D0%BC%D0%B0%D1%86%D1%96%D1%8F%20%D0%B4%D0%BB%D1%8F%20%D0%BF%D1%80%D0%BE%D1%86%D0%B5%D0%B4%D1%83%D1%80_%20%D0%9F%D0%B5%D1%80%D0%B5%D0%BB%D1%96%D0%BA%20%D0%BF%D1%80%D0%BE%D1%86%D0%B5%D0%B4%D1%83%D1%80_04_10_2023.xlsx?version=3&modificationDate=1696515395704&api=v2)
- [Структура даних адмінки](https://confluence-sale.prozorro.org/download/attachments/148412146/%D0%94%D0%BE%D0%B4%D0%B0%D1%82%D0%BA%D0%BE%D0%B2%D0%B0%20%D1%96%D0%BD%D1%84%D0%BE%D1%80%D0%BC%D0%B0%D1%86%D1%96%D1%8F%20%D0%B4%D0%BB%D1%8F%20%D0%BF%D1%80%D0%BE%D1%86%D0%B5%D0%B4%D1%83%D1%80_%20%D0%A1%D1%82%D1%80%D1%83%D0%BA%D1%82%D1%83%D1%80%D0%B0%20%D0%B4%D0%B0%D0%BD%D0%B8%D1%85_04_10_2023.xlsx?version=1&modificationDate=1696494808574&api=v2)
- [Довідники адмінки ДІ](https://confluence-sale.prozorro.org/download/attachments/148412146/%D0%94%D0%BE%D0%B4%D0%B0%D1%82%D0%BA%D0%BE%D0%B2%D0%B0%20%D1%96%D0%BD%D1%84%D0%BE%D1%80%D0%BC%D0%B0%D1%86%D1%96%D1%8F%20%D0%B4%D0%BB%D1%8F%20%D0%BF%D1%80%D0%BE%D1%86%D0%B5%D0%B4%D1%83%D1%80_%20%D0%94%D0%BE%D0%B2%D1%96%D0%B4%D0%BD%D0%B8%D0%BA%D0%B8_04_10_2023.xlsx?version=3&modificationDate=1696497805462&api=v2) для полів:

1) "Ініціатор публікації" - [https://procedure-demo.prozorro.sale/api/dictionaries/additional\\_info\\_initiators](https://procedure-demo.prozorro.sale/api/dictionaries/additional_info_initiators)

2) "Причина публікації" - [https://procedure-demo.prozorro.sale/api/dictionaries/additional\\_info\\_reason](https://procedure-demo.prozorro.sale/api/dictionaries/additional_info_reason)

[Вимоги до майданчиків \(має бути додано в рамках документу\)](https://confluence-sale.prozorro.org/pages/viewpage.action?pageId=148408664)

## Бізнес вимоги

#### User Stories

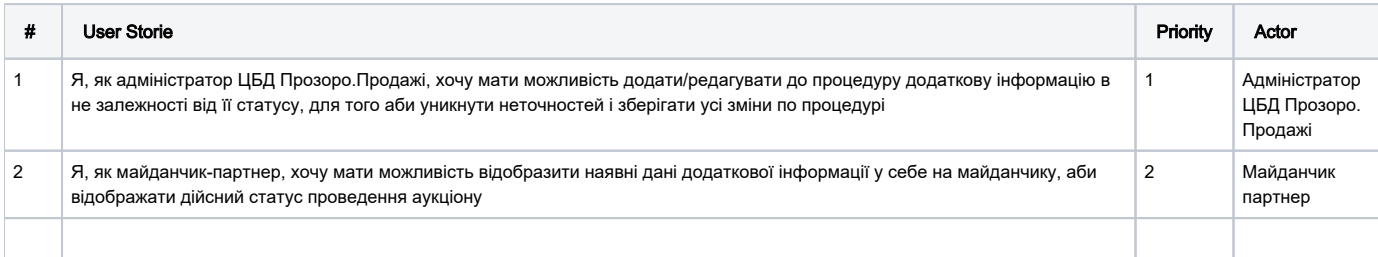

#### Особливості створення та редагування ДІ:

- Можливість додавання ДІ до кожної процедури на кожному із статусів процедури.
- Додавання декількох ДІ до однієї і тієї ж процедури/ одного і того ж статусу.
- Можливість багаторазового редагування одного і того ж ДІ на будь-якому статусі процедури.
- Редагування ДІ: редагуютьяс значення в полях: "Ідентифікатор зв'язаного оголошення", "Опис", "Ініціатор публікації", "Причина публікації". Файл може бути лише замінений, НЕ можна видаляти файл.
- В рамках однієї ДІ є можливість додавання 10 файлів одночасно.
- ДІ не може бути видалена

#### Опублікування ДІ:

- У поле "Ідентифікатор зв'язаного оголошення" вноситься значення ідентифікатора аукціону (auctionID). Наприклад, CSD001-UA-20231003-23437.
- $\bullet$ Для вибору значення у полі "Ініціатор публікації" використрвується довідник [AdditionalInfoIniciator.](https://confluence-sale.prozorro.org/download/attachments/148412146/%D0%94%D0%BE%D0%B4%D0%B0%D1%82%D0%BA%D0%BE%D0%B2%D0%B0%20%D1%96%D0%BD%D1%84%D0%BE%D1%80%D0%BC%D0%B0%D1%86%D1%96%D1%8F%20%D0%B4%D0%BB%D1%8F%20%D0%BF%D1%80%D0%BE%D1%86%D0%B5%D0%B4%D1%83%D1%80_%20%D0%94%D0%BE%D0%B2%D1%96%D0%B4%D0%BD%D0%B8%D0%BA%D0%B8_04_10_2023.xlsx?version=3&modificationDate=1696497805462&api=v2)
- Для вибору значення у полі "Причина публікації" використвується довідник [AdditionalInfoReason](https://confluence-sale.prozorro.org/download/attachments/148412146/%D0%94%D0%BE%D0%B4%D0%B0%D1%82%D0%BA%D0%BE%D0%B2%D0%B0%20%D1%96%D0%BD%D1%84%D0%BE%D1%80%D0%BC%D0%B0%D1%86%D1%96%D1%8F%20%D0%B4%D0%BB%D1%8F%20%D0%BF%D1%80%D0%BE%D1%86%D0%B5%D0%B4%D1%83%D1%80_%20%D0%94%D0%BE%D0%B2%D1%96%D0%B4%D0%BD%D0%B8%D0%BA%D0%B8_04_10_2023.xlsx?version=3&modificationDate=1696497805462&api=v2).
- Поля "Ідентифікатор зв'язаного оголошення", "Опис", "Ініціатор публікації", "Причина публікації" є обов'язковими для опублікування ДІ.
- Поле "Файл" є необовязковим для опублікування ДІ.
- Вимога до файлу ДІ: 1) типи даних (файлів) не обмежені (*стандартні вимоги до файлів в ЦБД*); 2) розмір файлів обмежений у 50 Мб **дл** я файлу (стандартні вимоги до файлів в ЦБД).

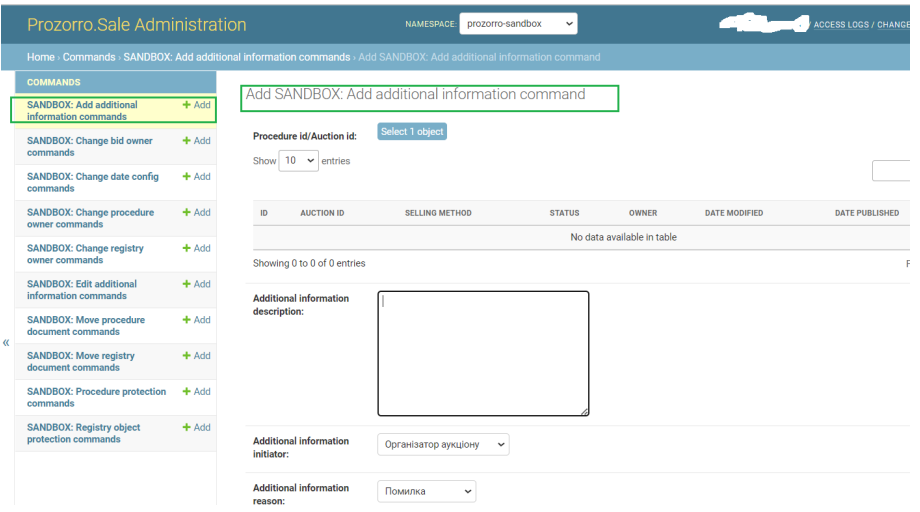

### Перегляд ДІ на інтерфейсі Prozorro.Sale Administrator

- Організовано можливість перегляду
- Значення поля FileName реалізовано, як гіперпосилання, при виборі користувачем назви файлу виконується відкриття файлу для перегляду/вивантаження файлу (в залежності від налаштувань браузера користувача)

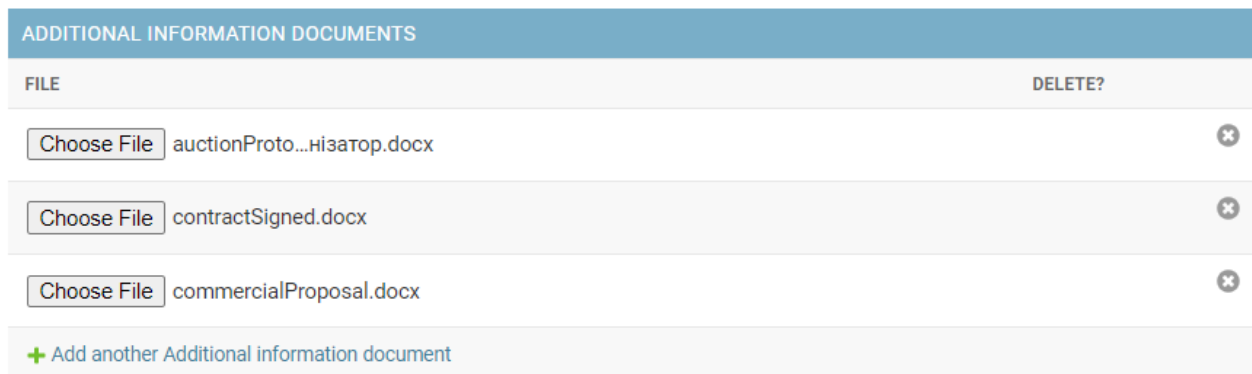

### Організовано можливість редагування "Додаткова інформація" за допомогою використання відповідної команди:

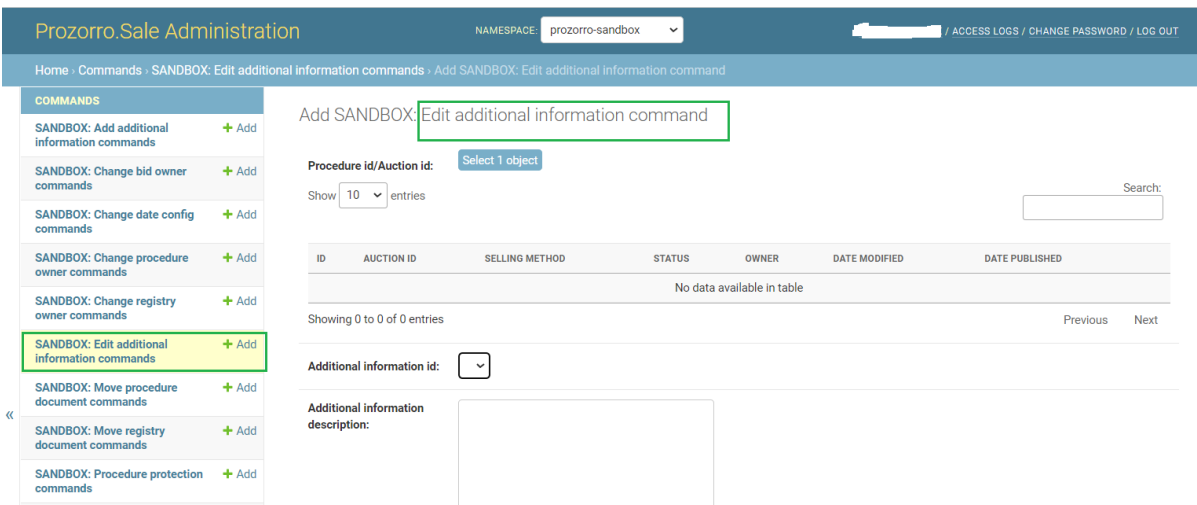

Для відображення даних "Додаткова інформація", в т.ч. "Історія змін" на майданчиках підготовлено тестові приклади для всіх процедур: [https://doc](https://docs.google.com/spreadsheets/d/1dRwho_HQwdJ3G7ksUSCqqWIDKrZ0LoJ6vsYSdFljqI0/edit#gid=790126311) [s.google.com/spreadsheets/d/1dRwho\\_HQwdJ3G7ksUSCqqWIDKrZ0LoJ6vsYSdFljqI0/edit#gid=790126311](https://docs.google.com/spreadsheets/d/1dRwho_HQwdJ3G7ksUSCqqWIDKrZ0LoJ6vsYSdFljqI0/edit#gid=790126311)

## Таблиця змін

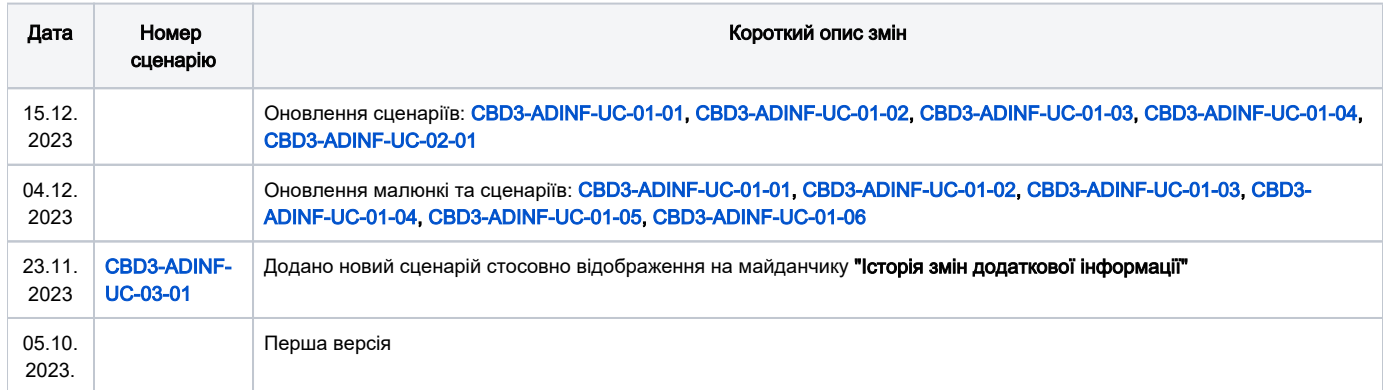

## Зміст

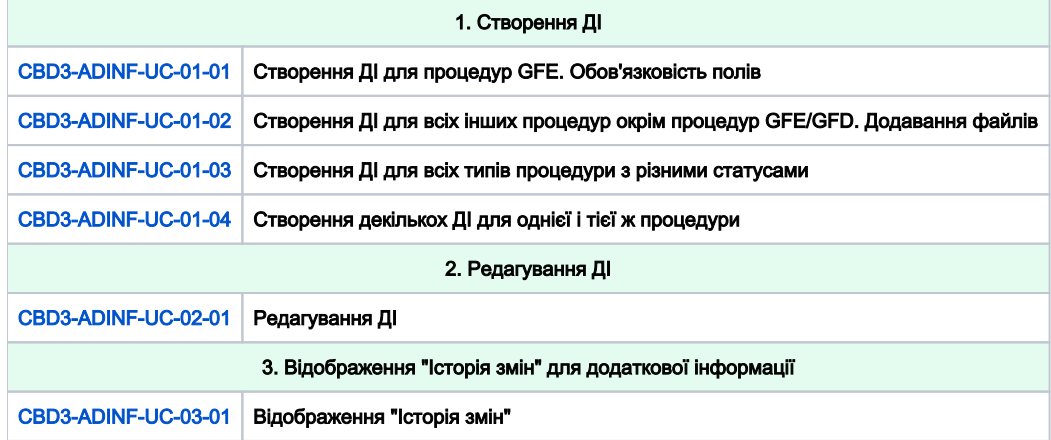

<span id="page-2-0"></span>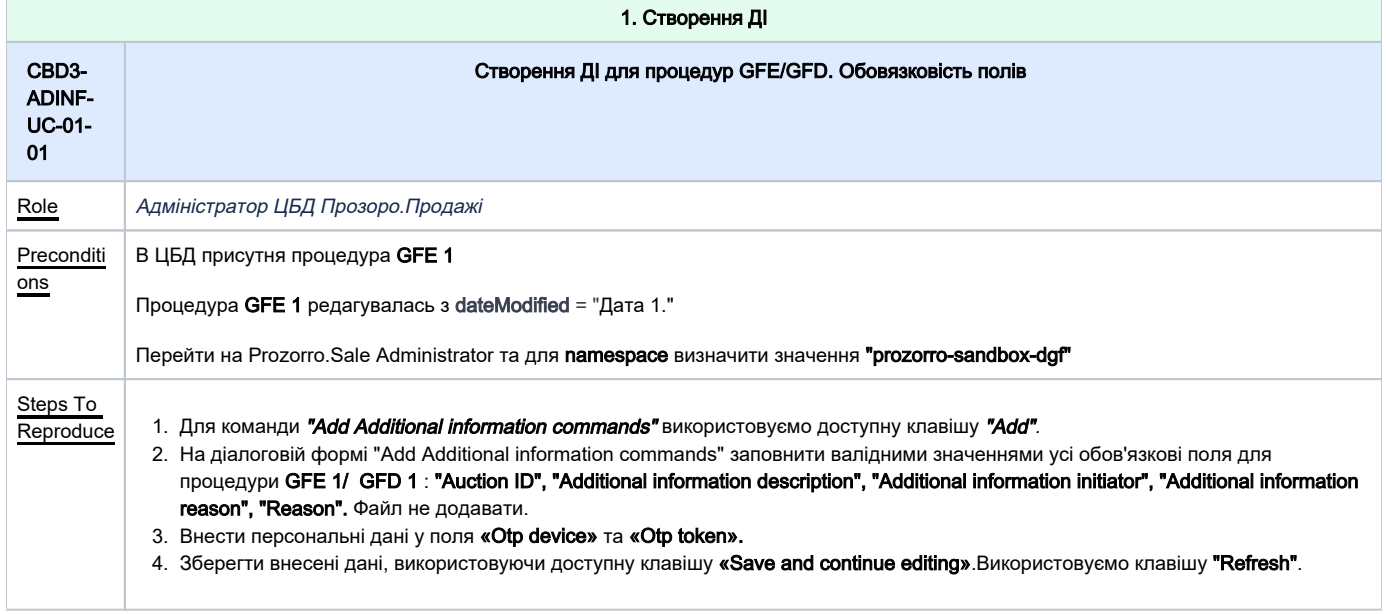

<span id="page-3-1"></span><span id="page-3-0"></span>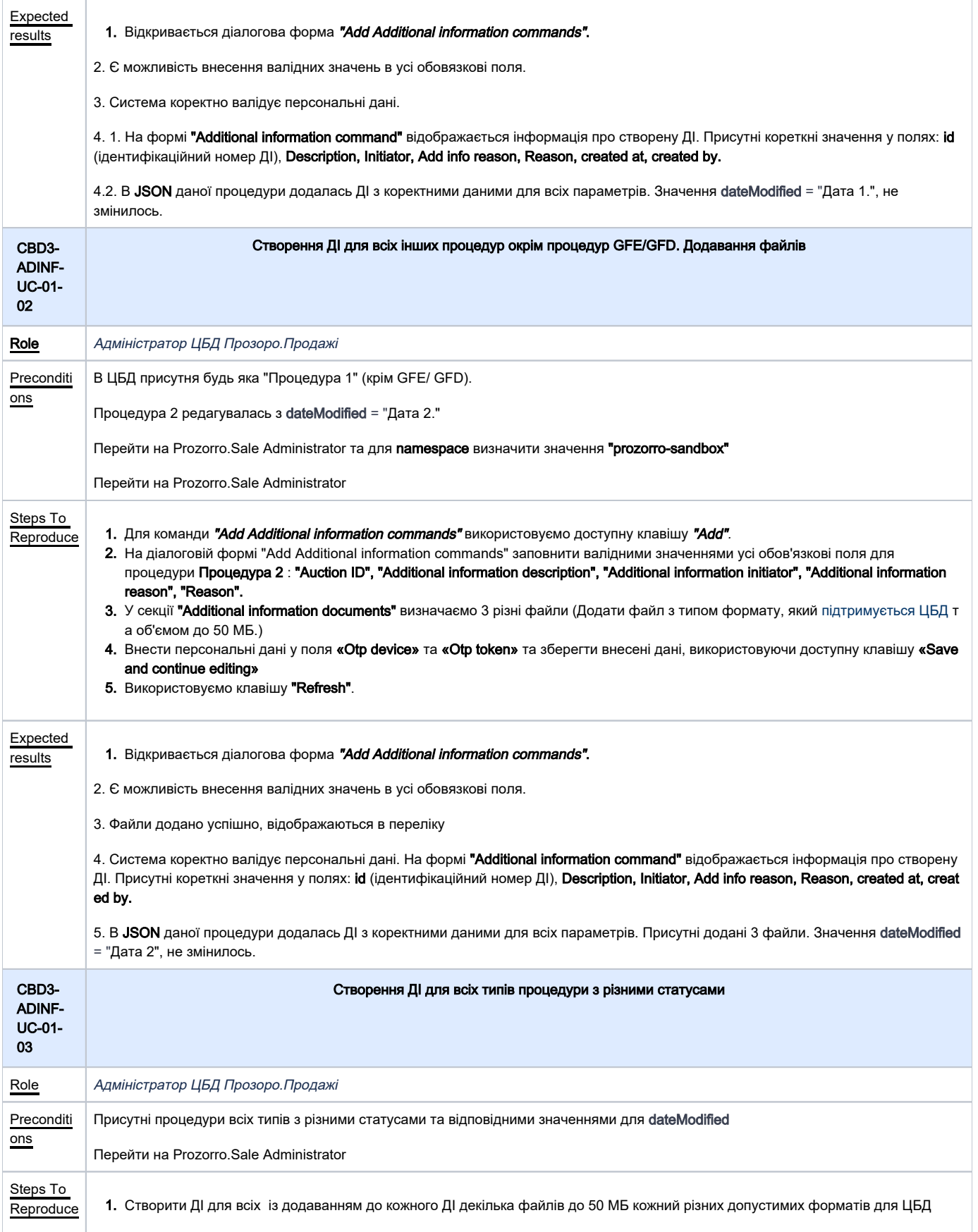

<span id="page-4-2"></span><span id="page-4-1"></span><span id="page-4-0"></span>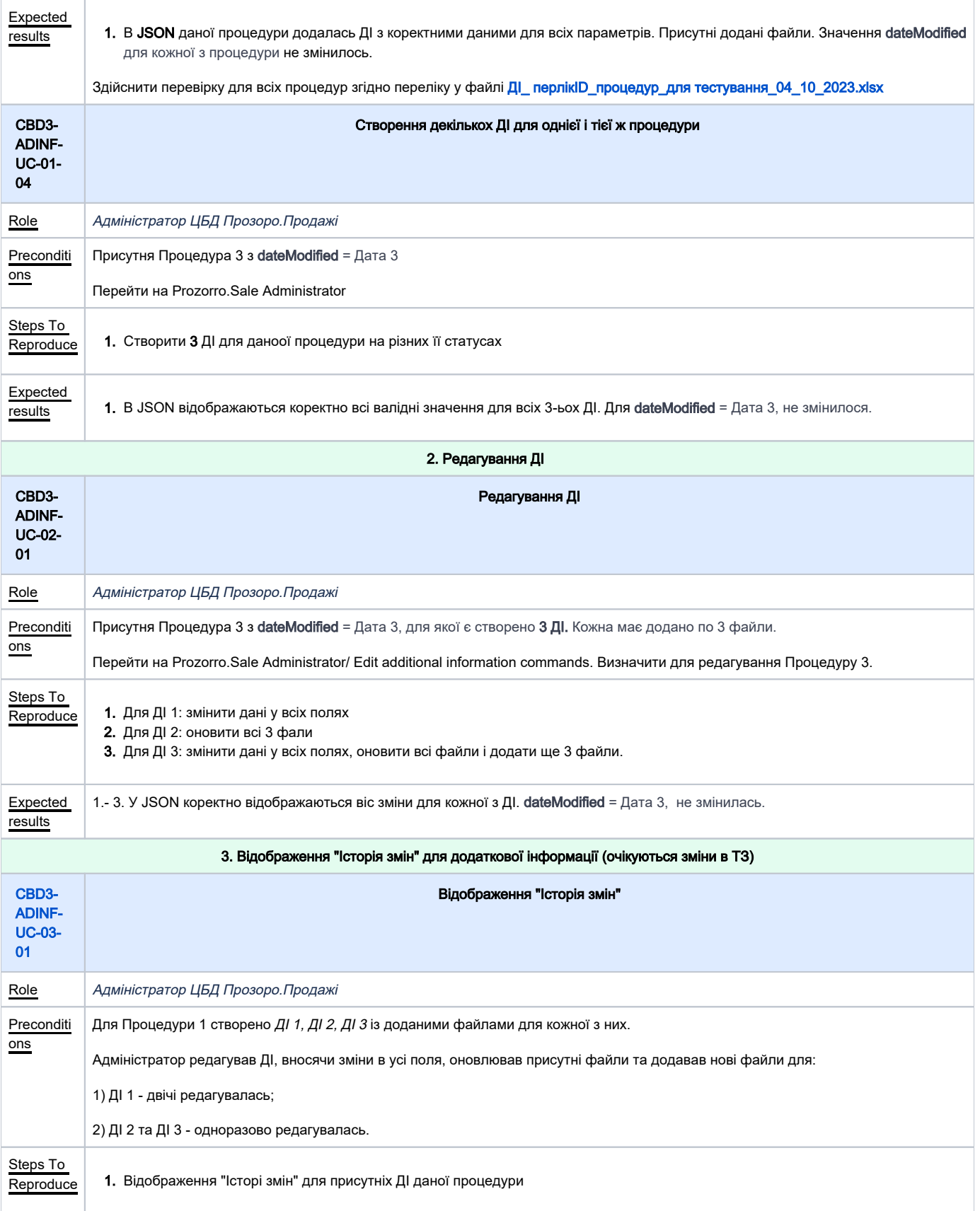

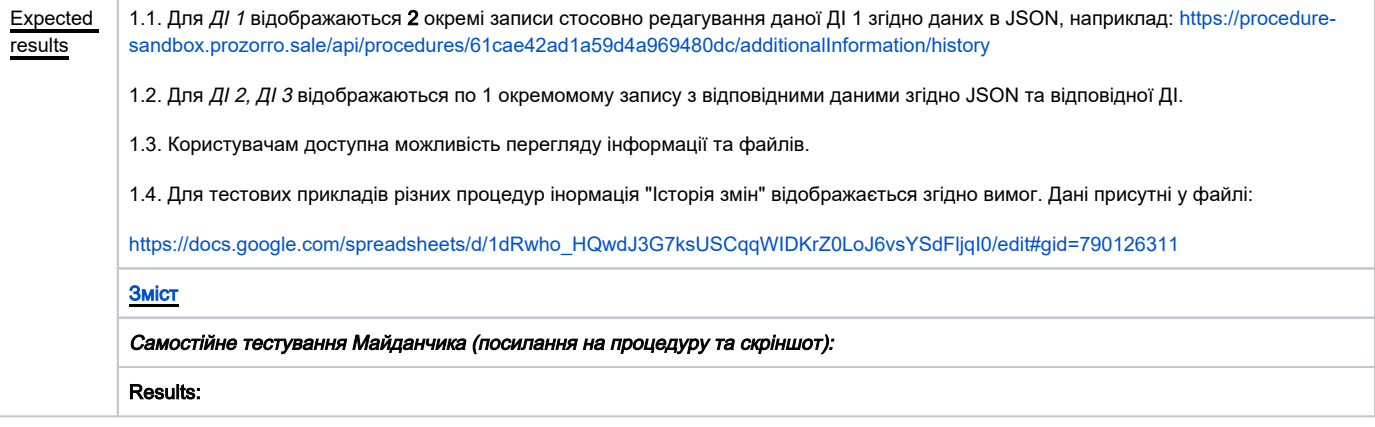